## **Plakat DIN A3**

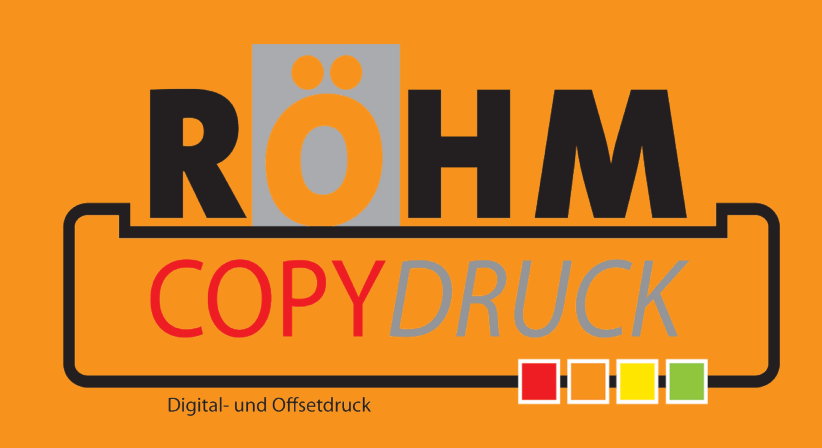

**Diese Datei in Ihrem Grafikprogramm hinterlegen.**